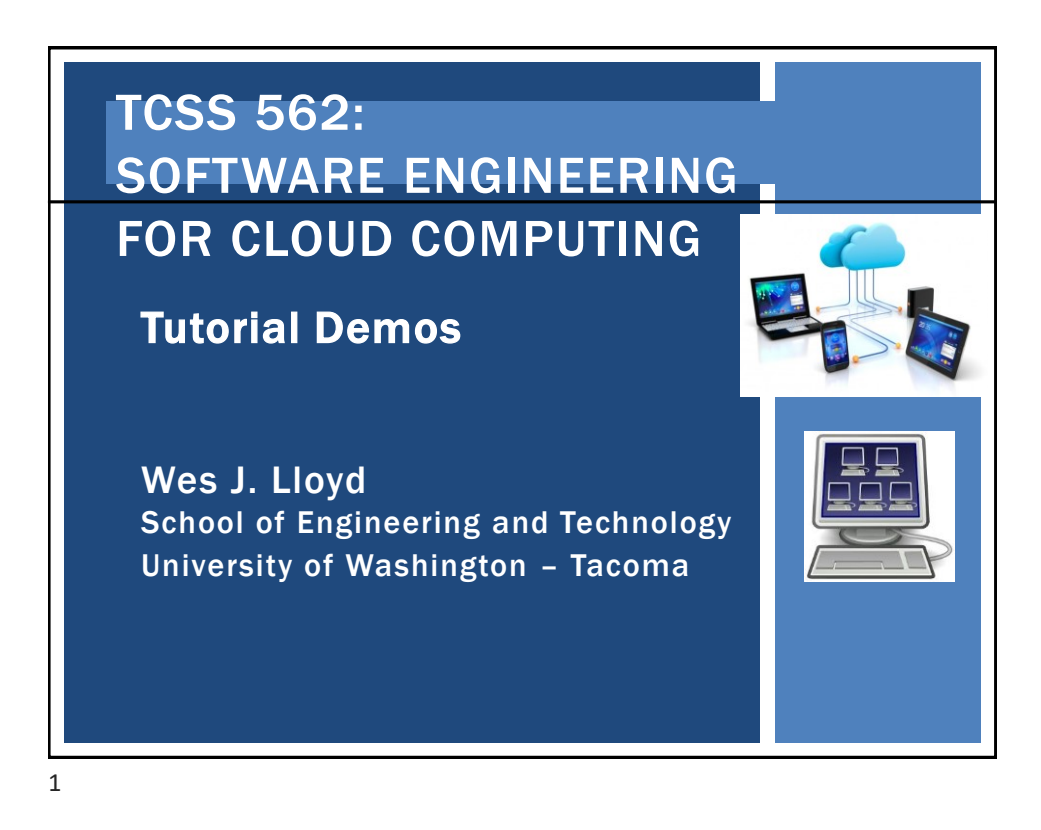

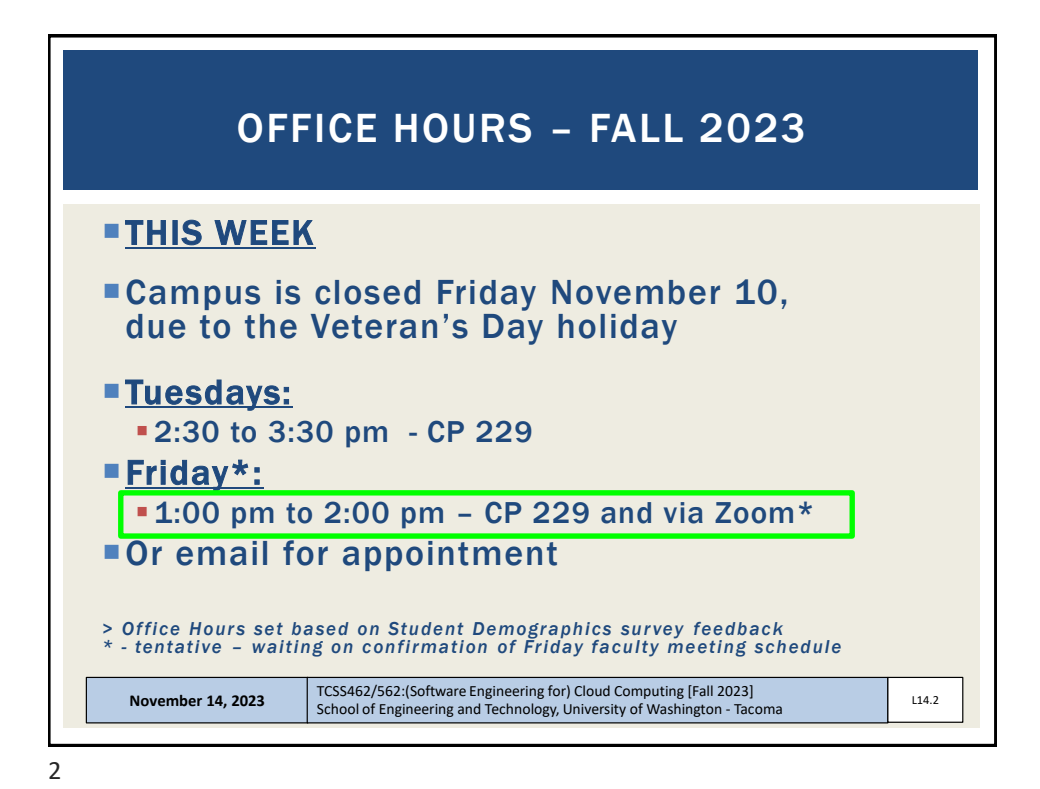

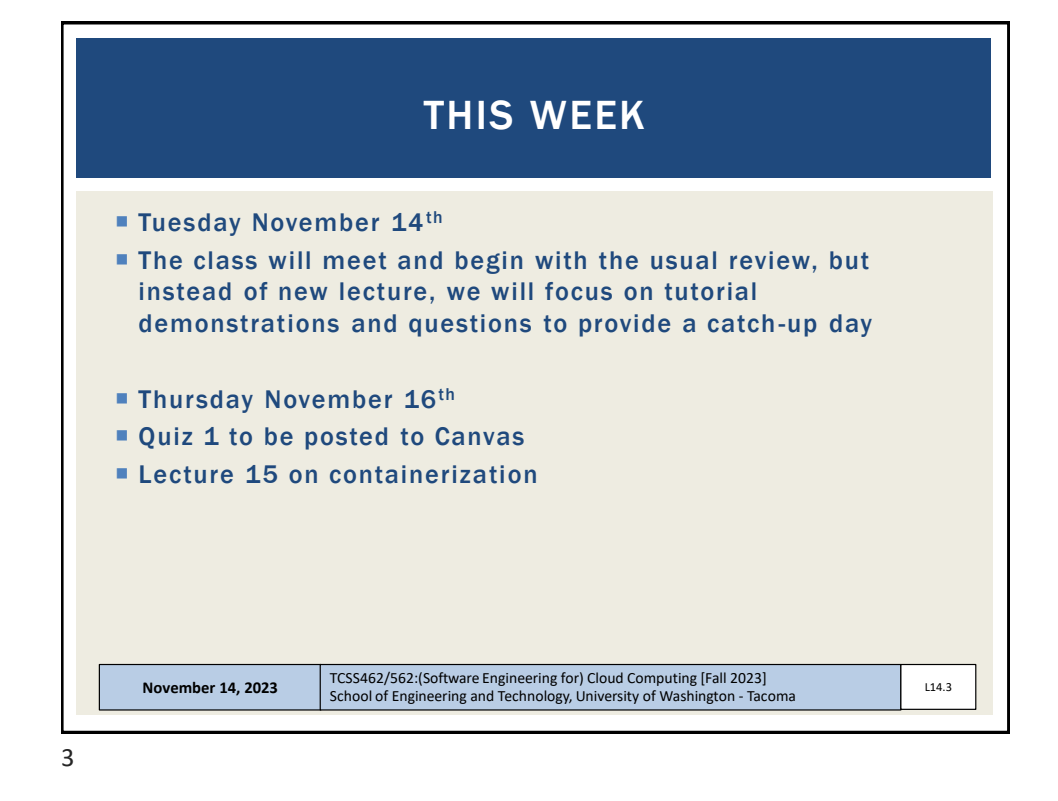

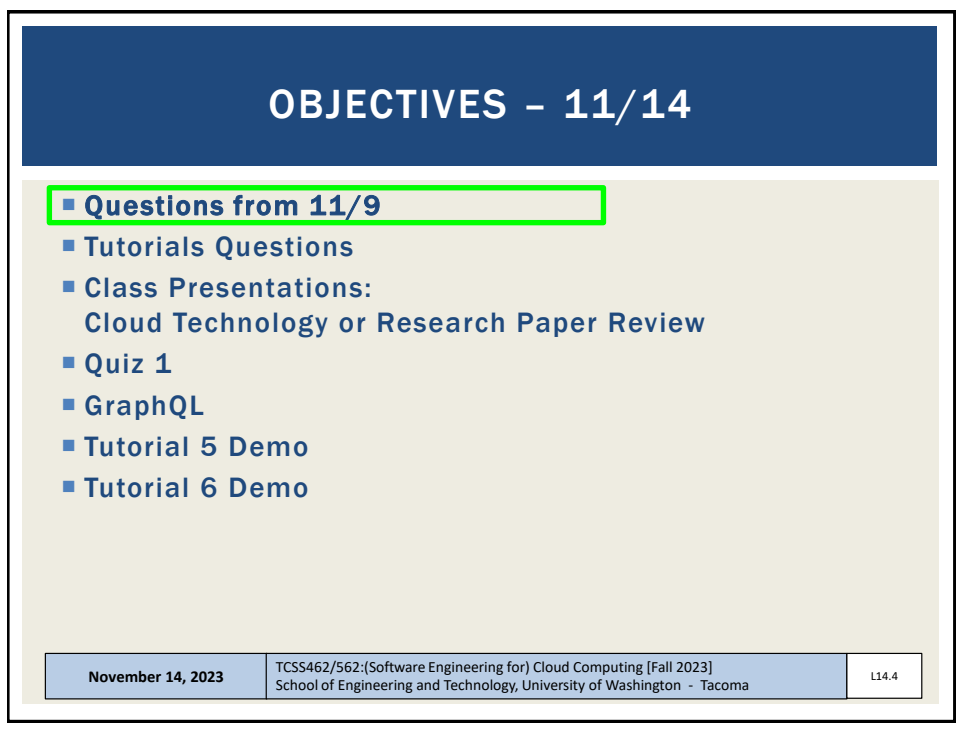

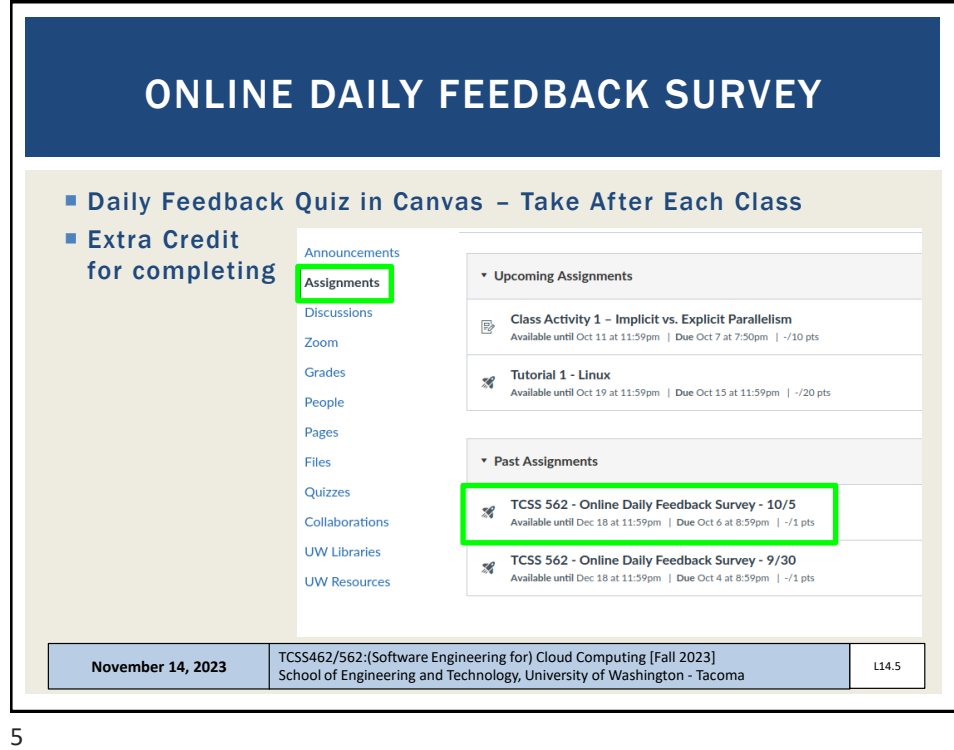

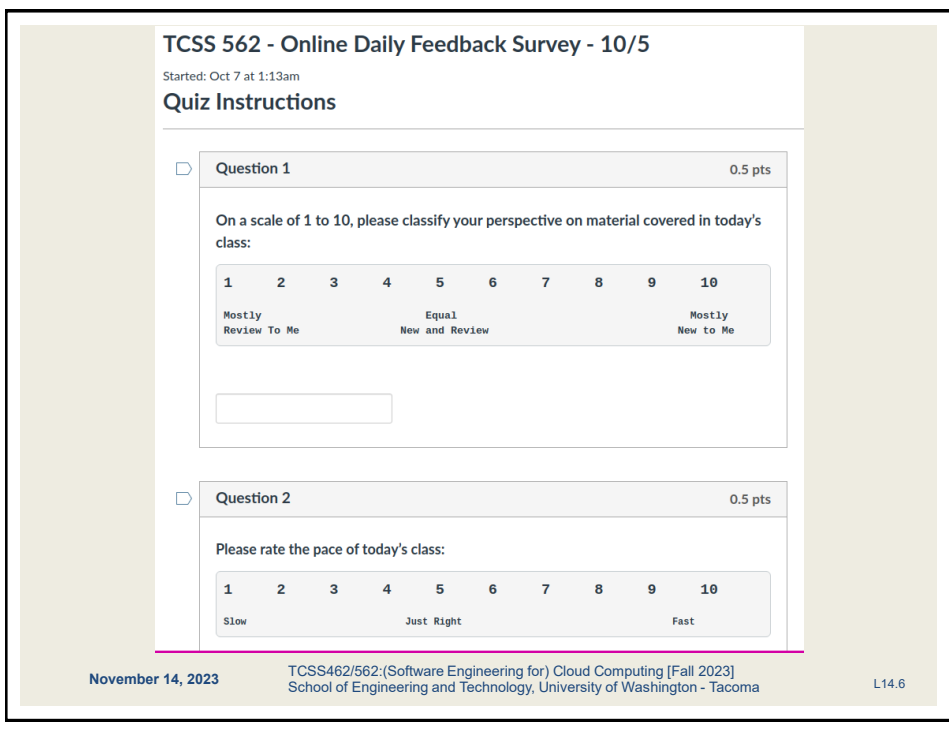

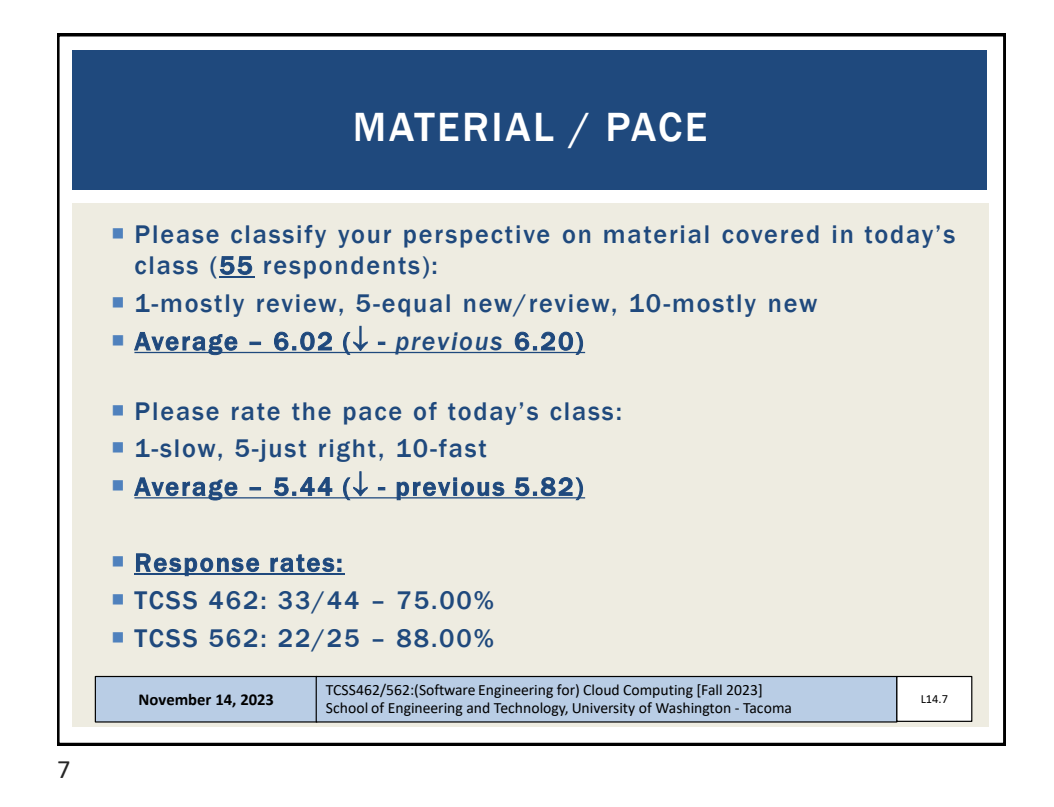

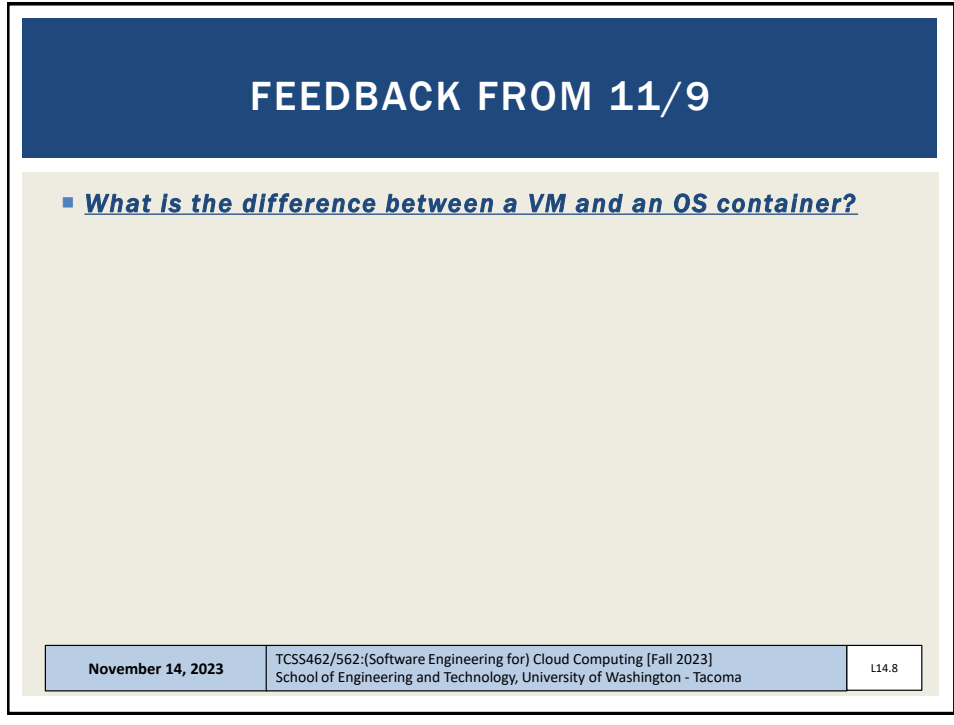

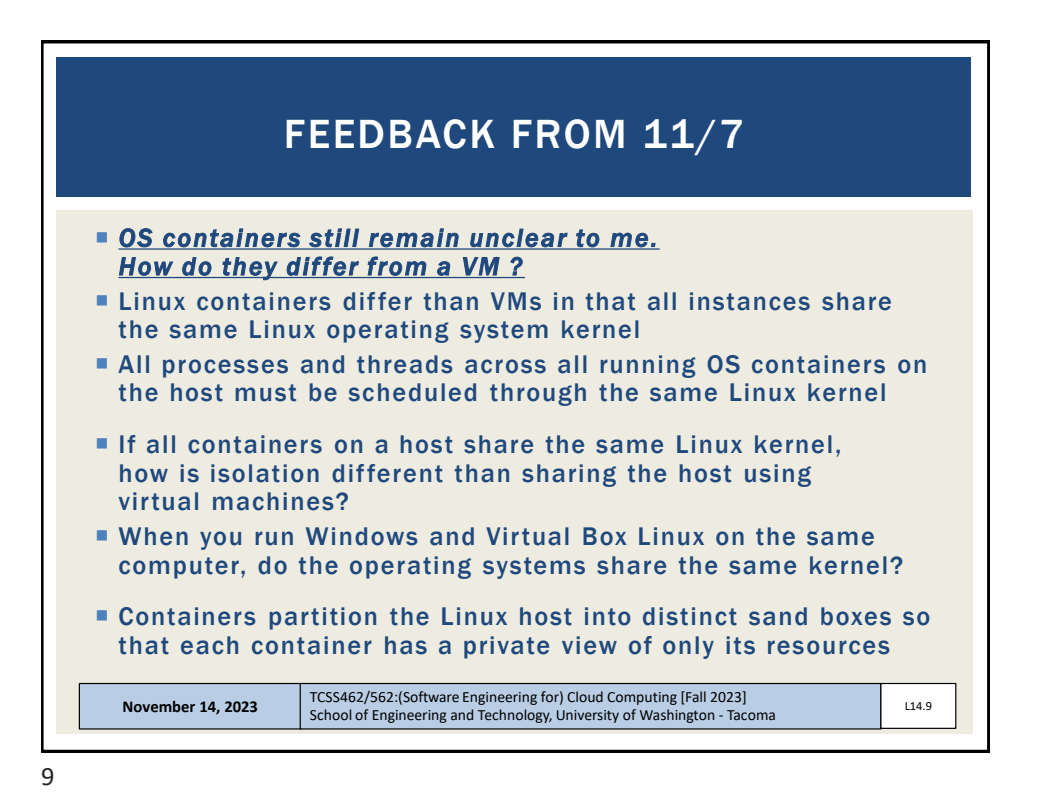

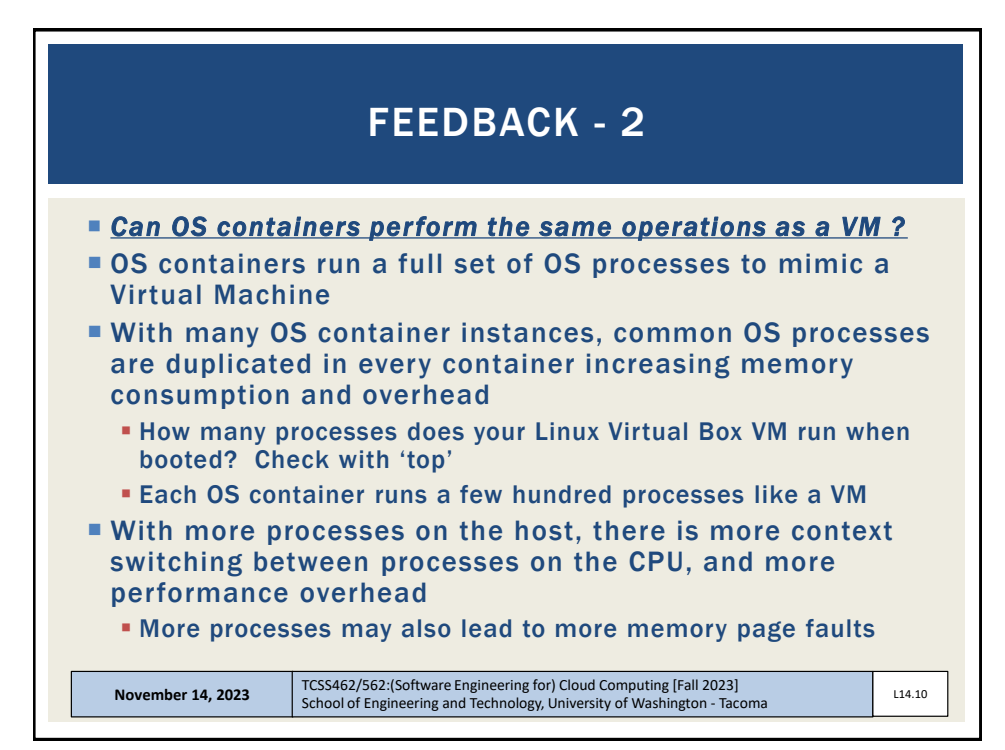

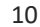

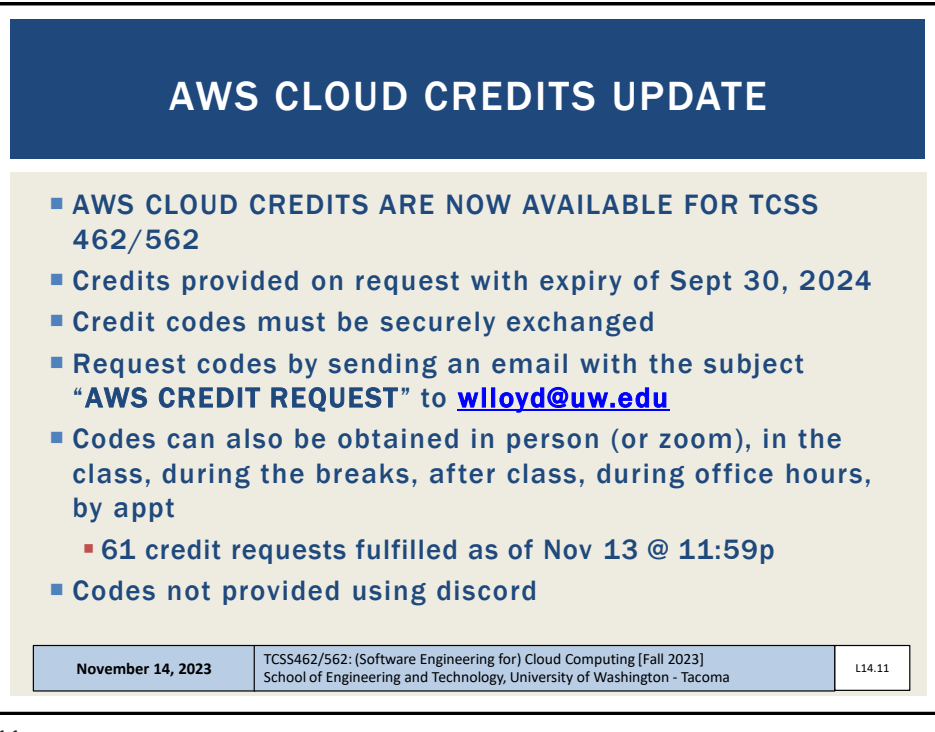

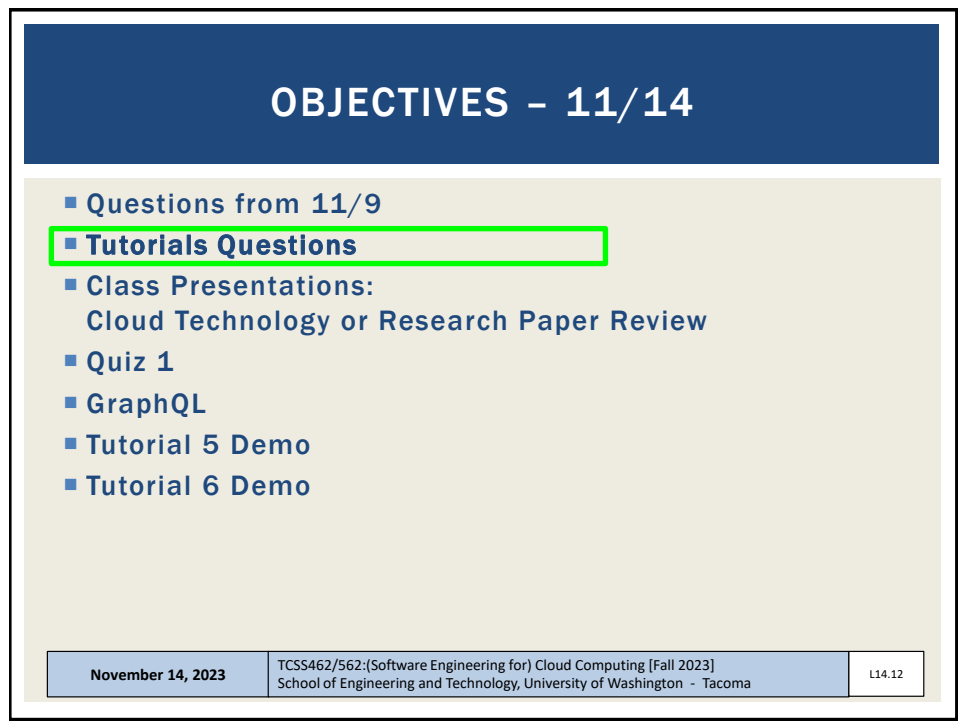

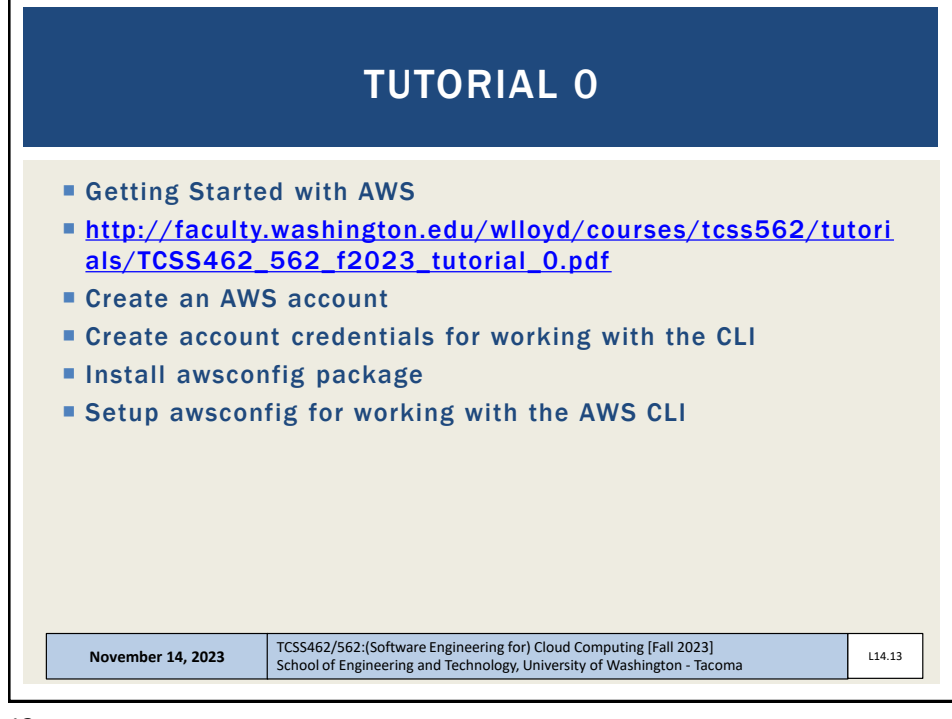

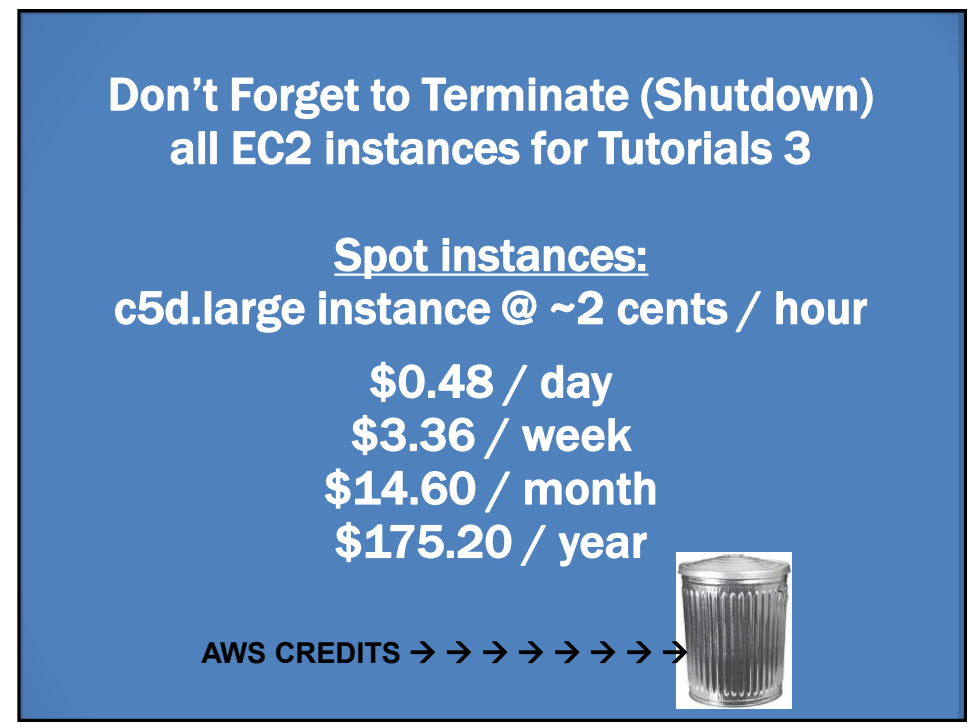

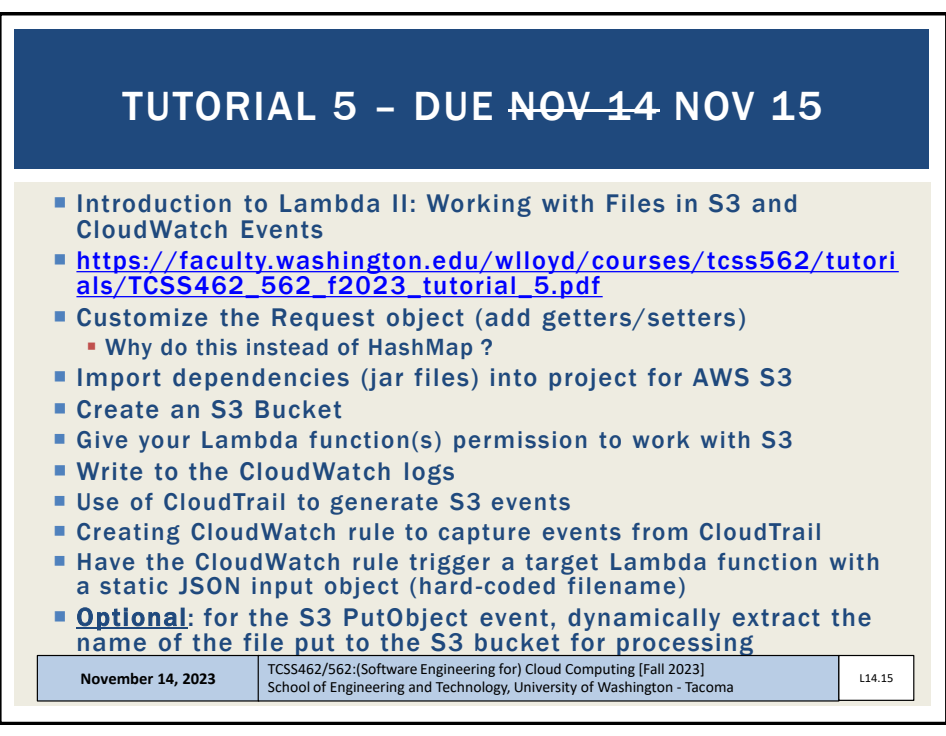

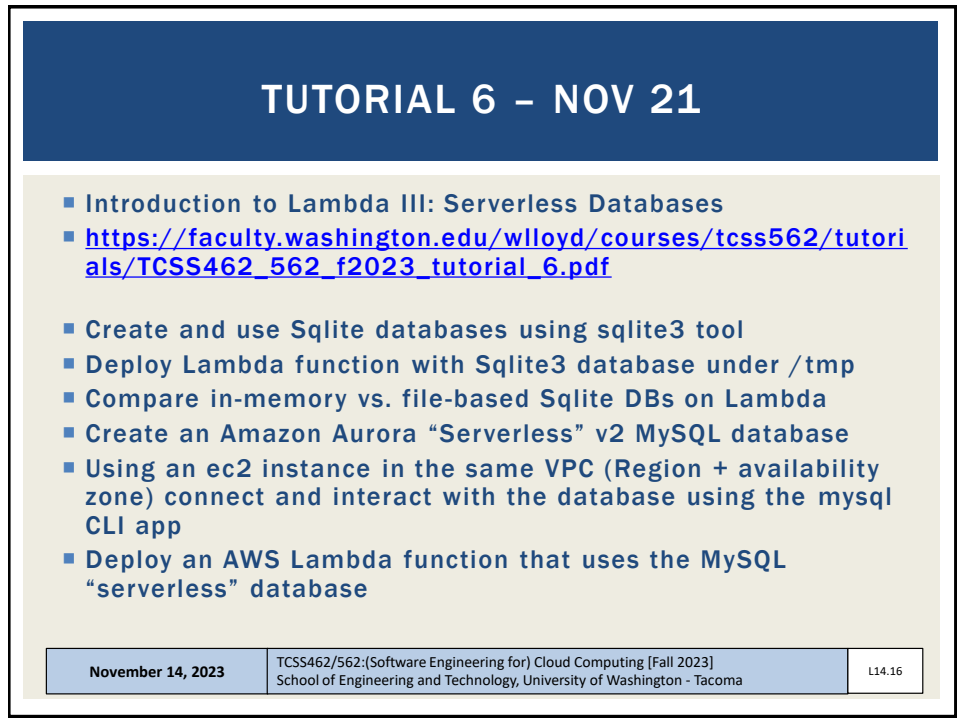

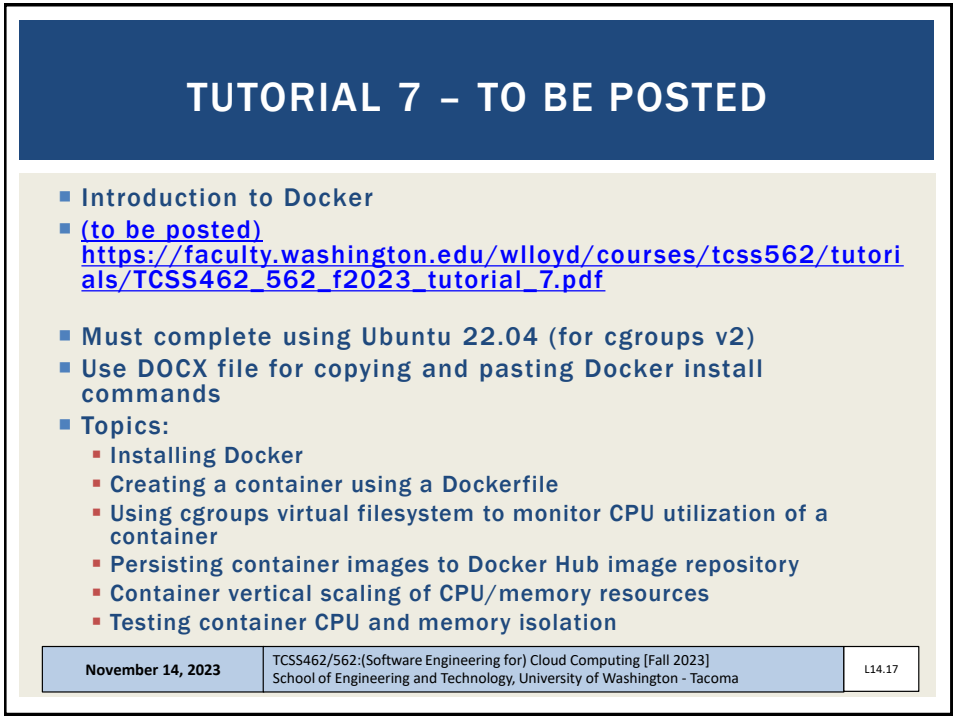

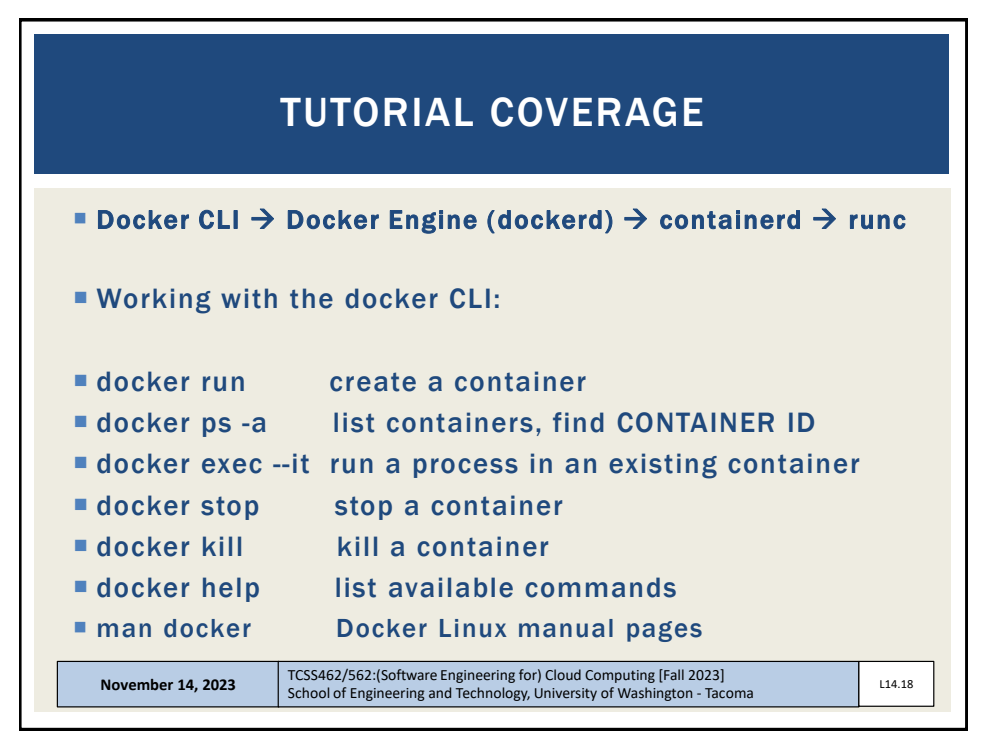

## TCSS 462: Cloud Computing TCSS 562: Software Engineering for Cloud Computing School of Engineering and Technology, UW-Tacoma

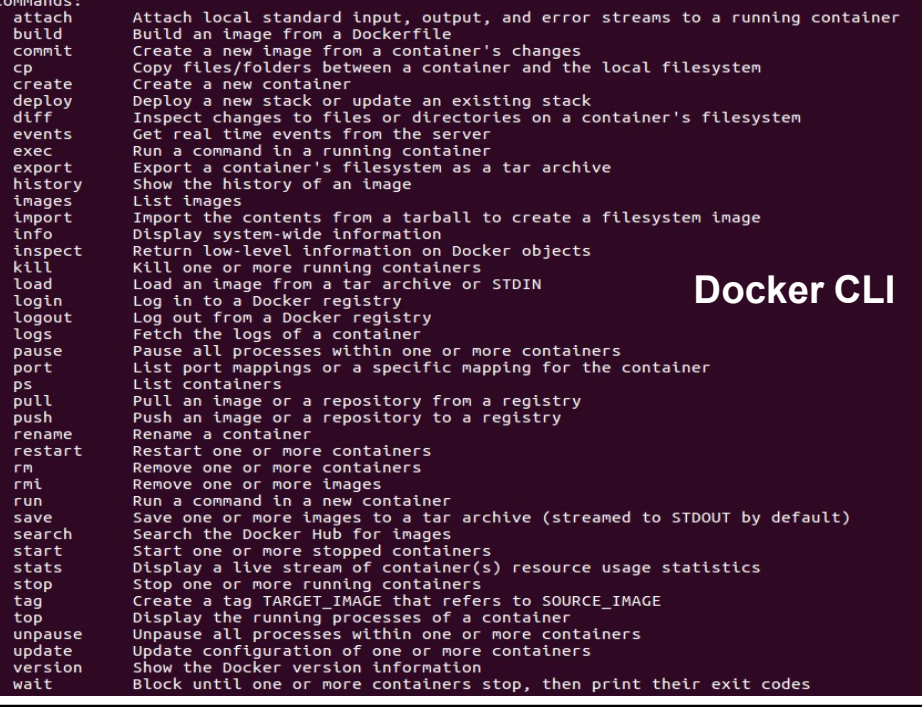

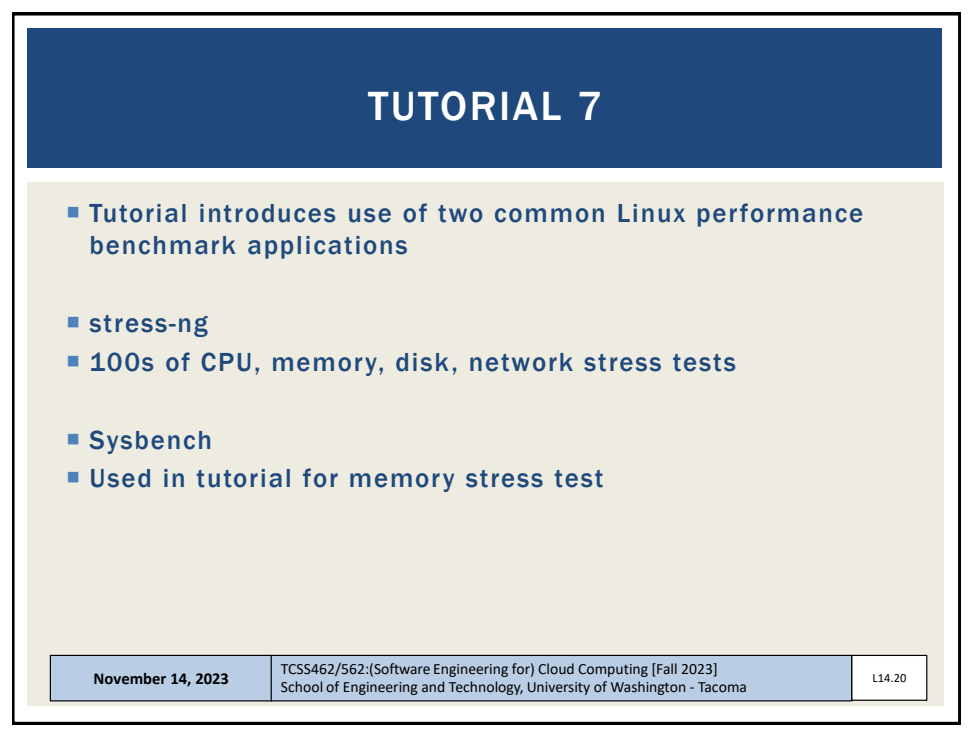

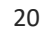

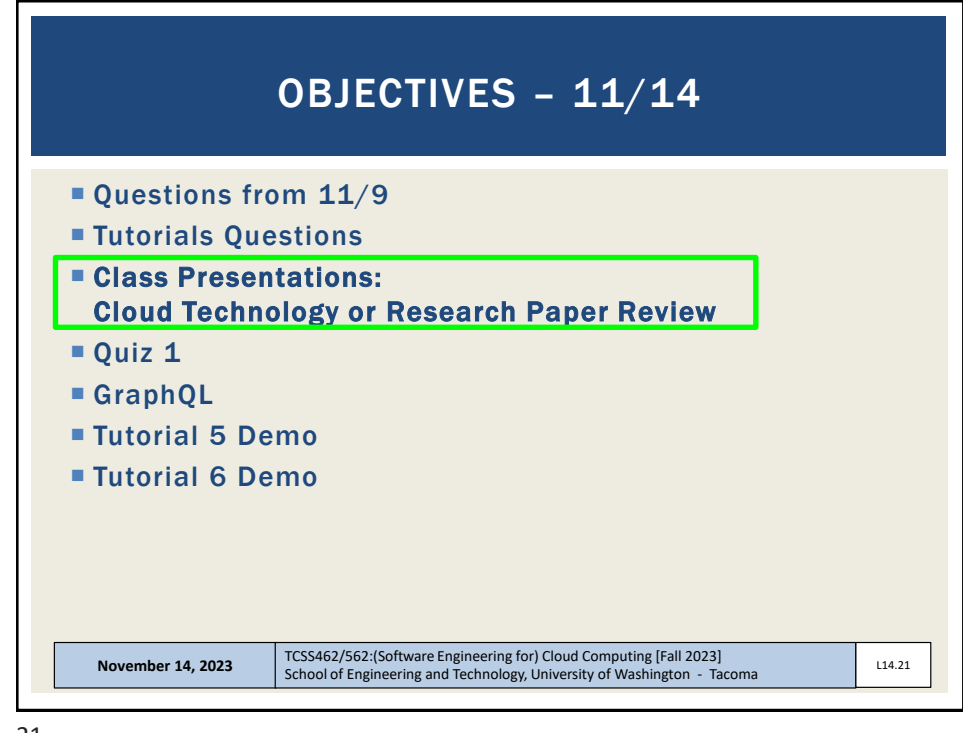

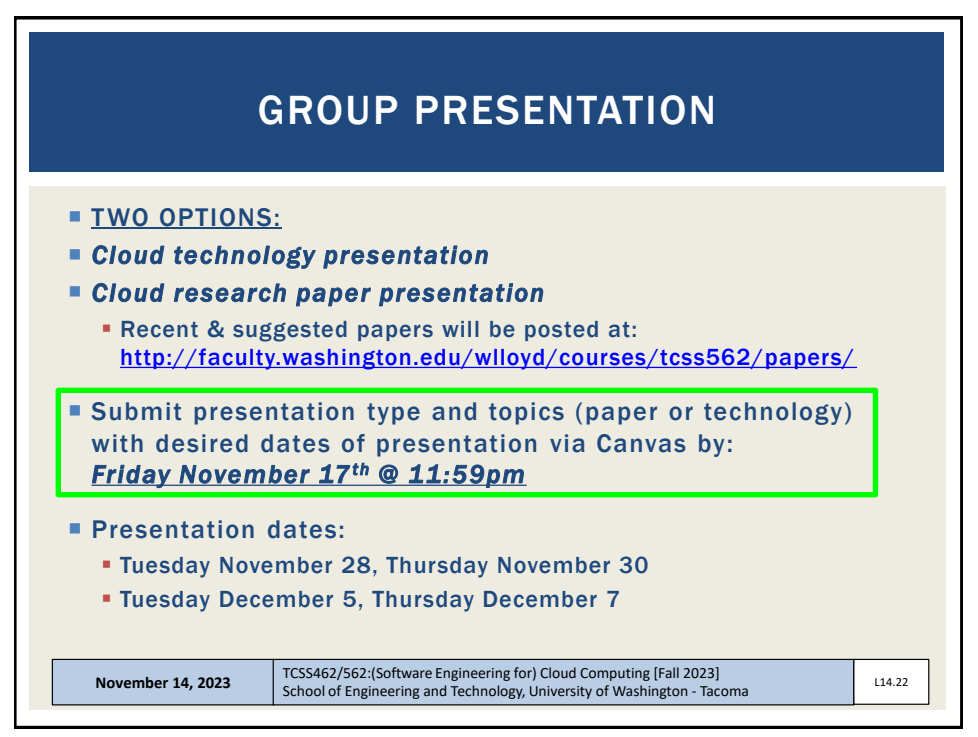

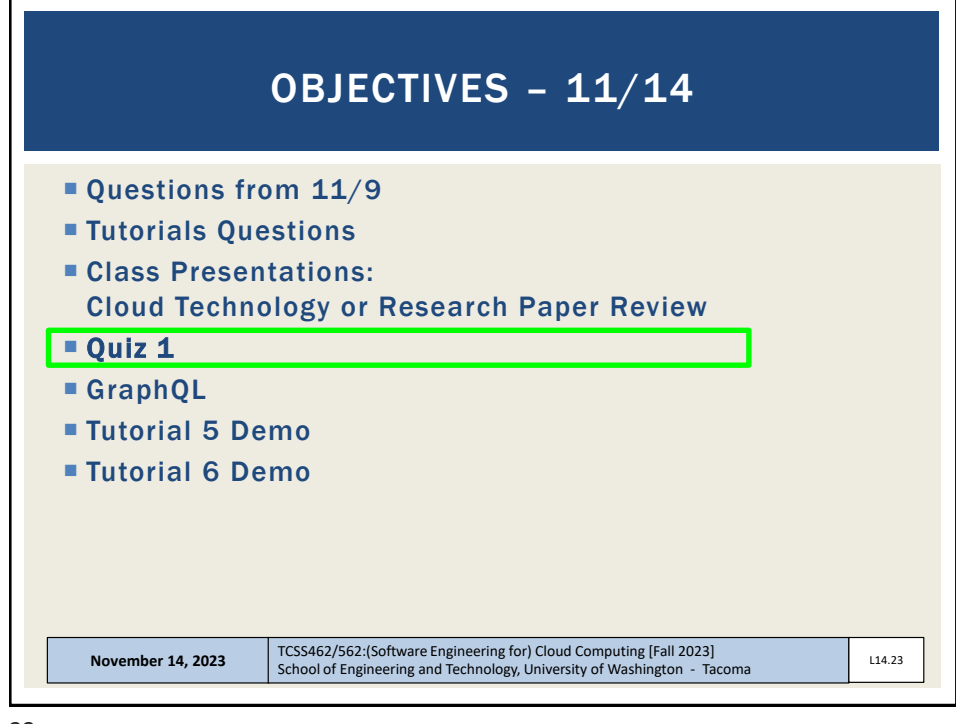

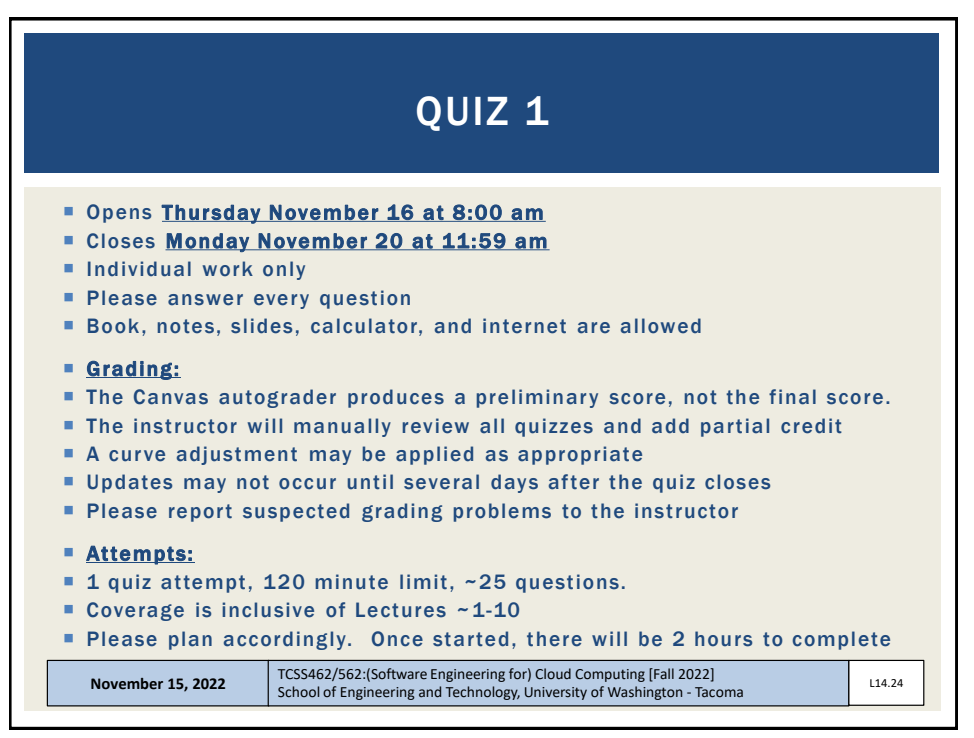

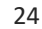

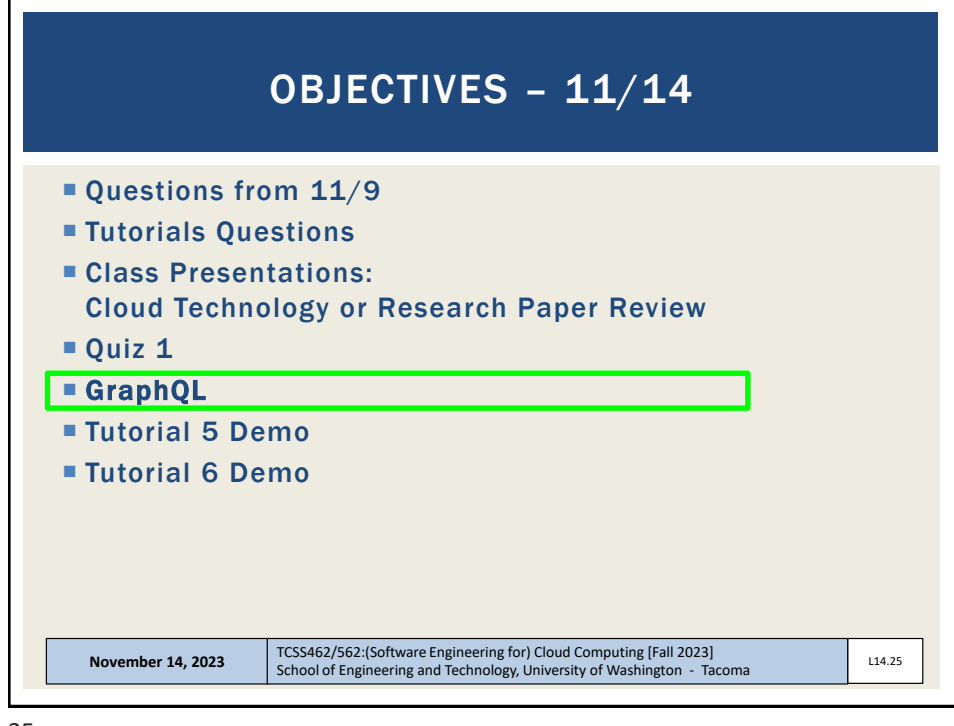

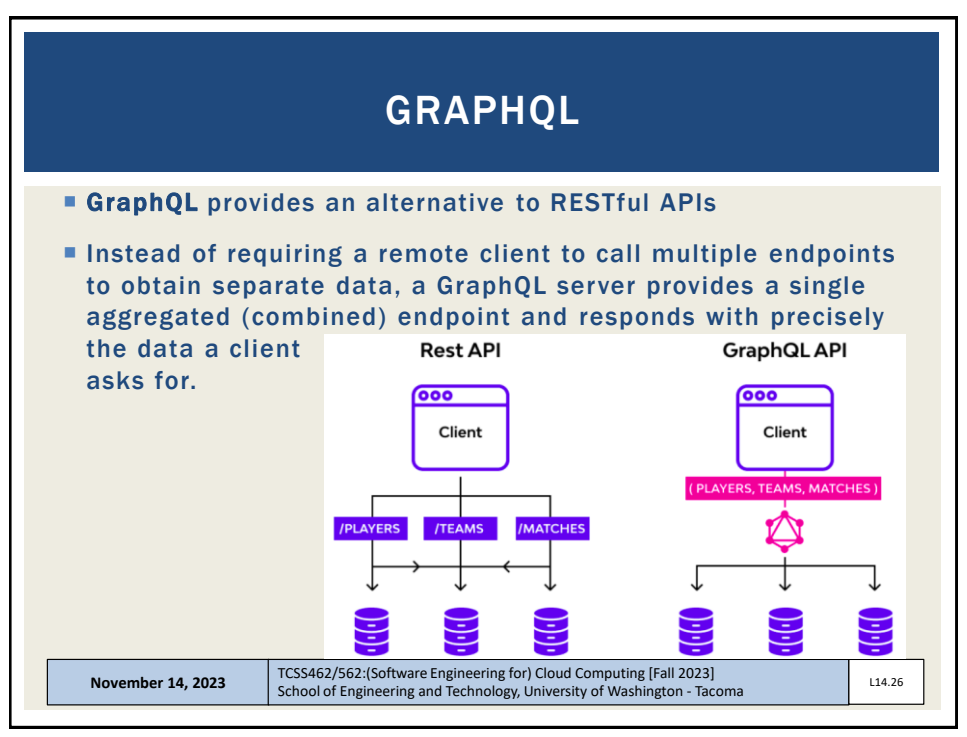

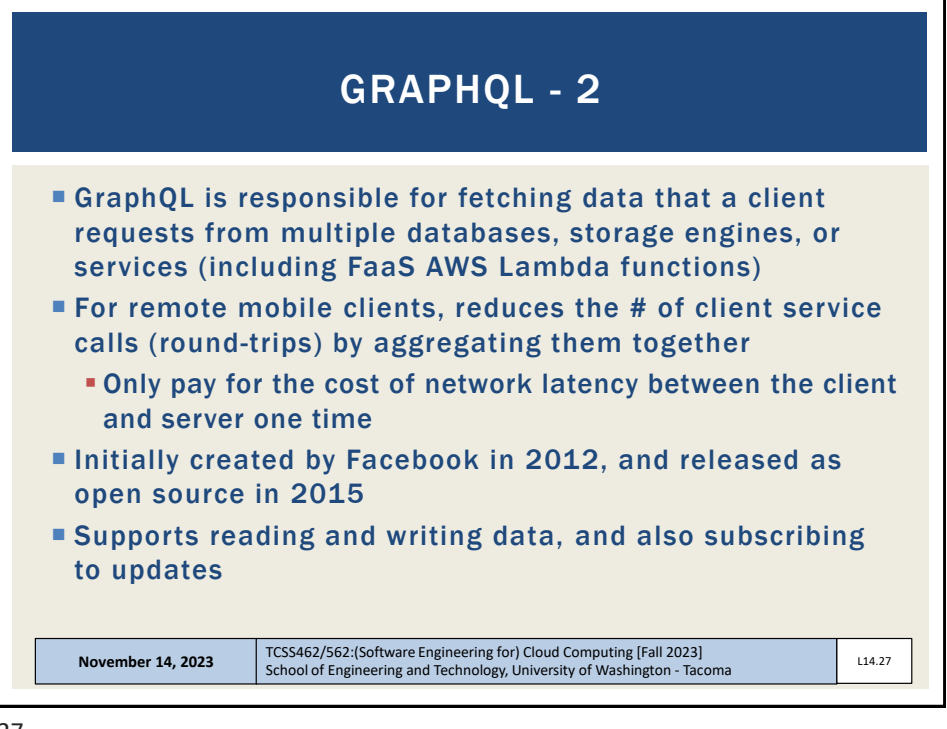

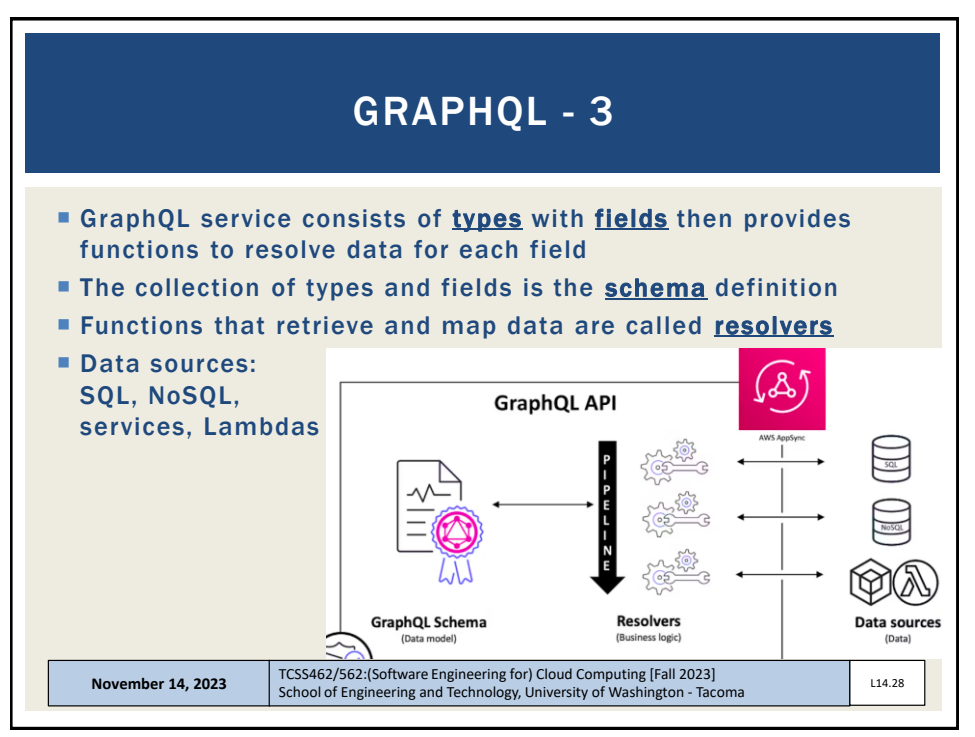

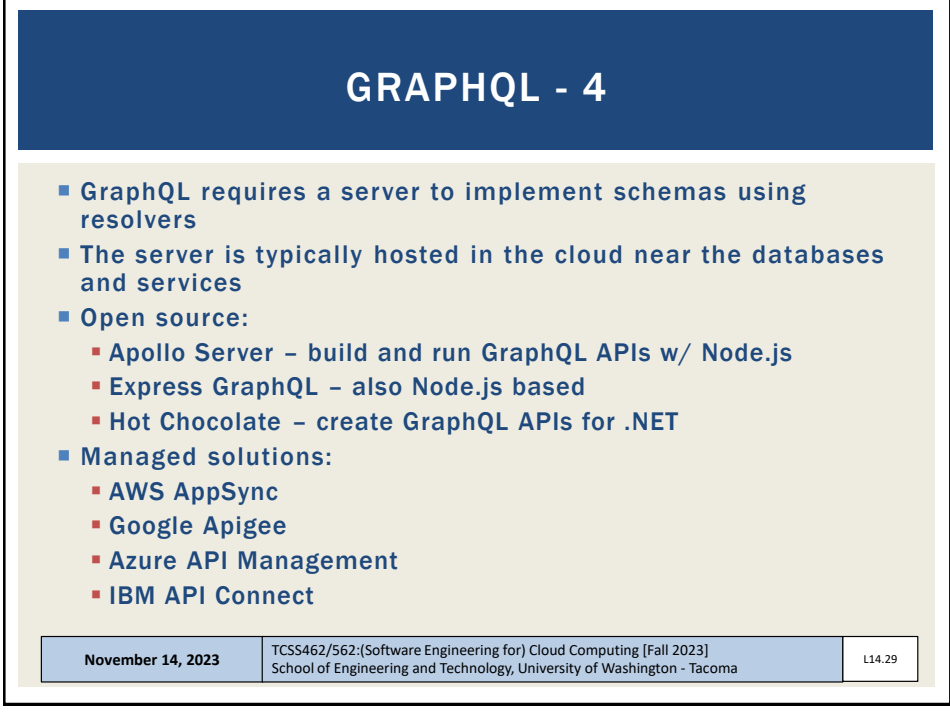

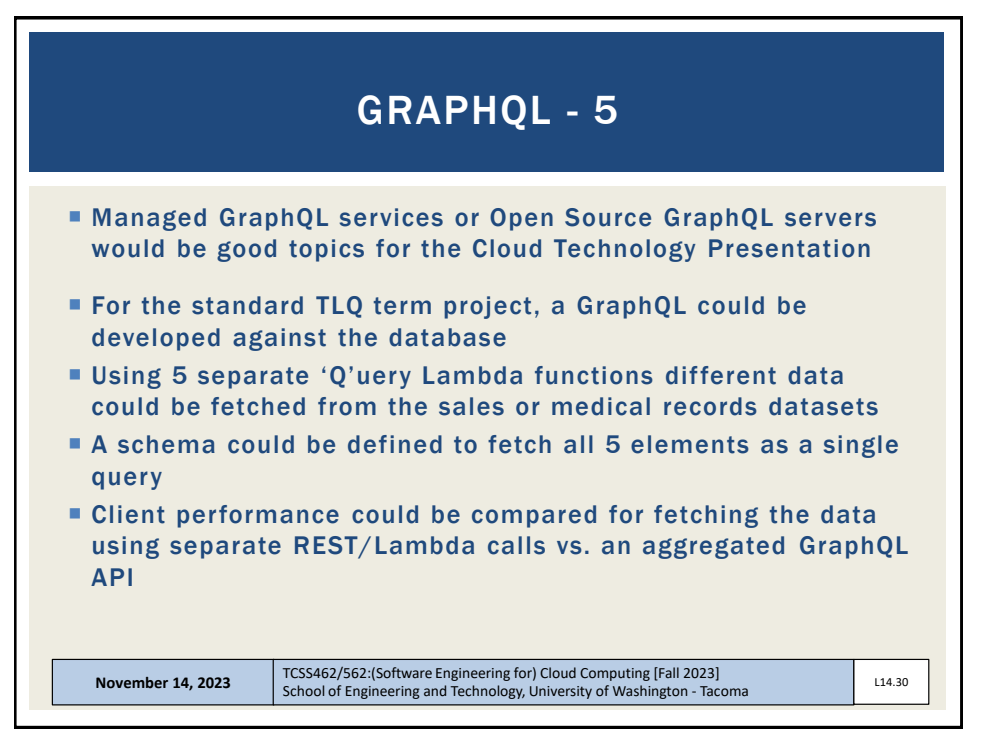

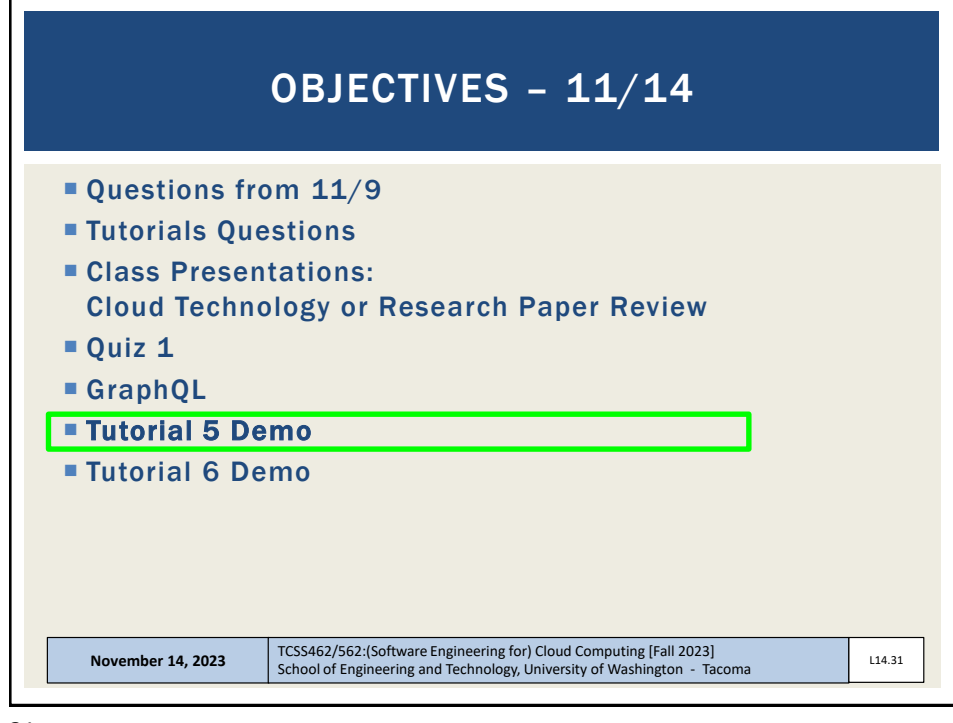

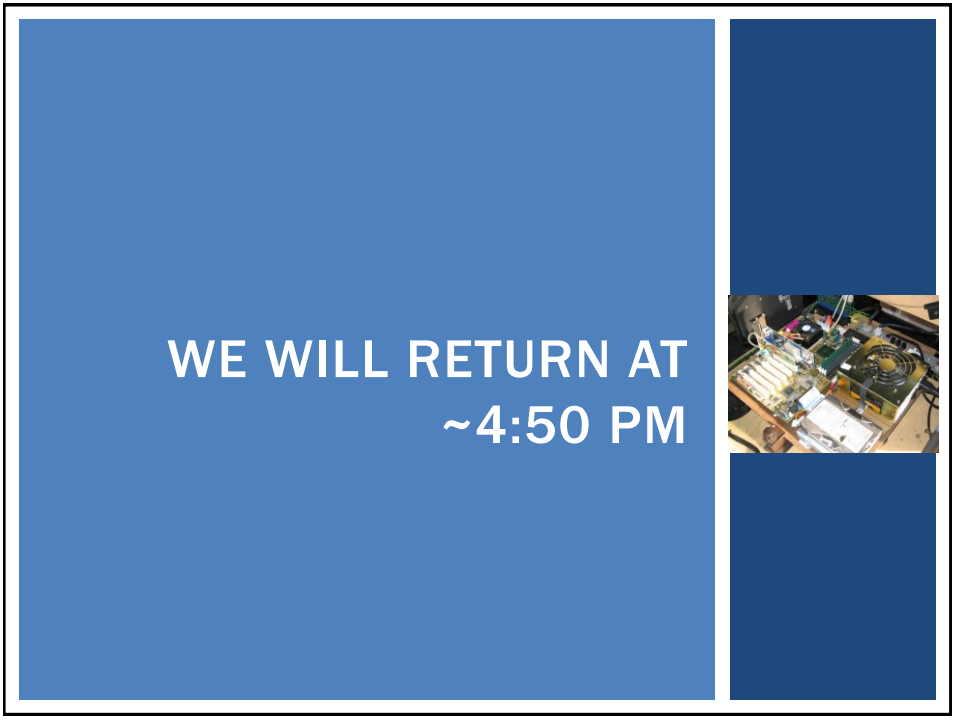

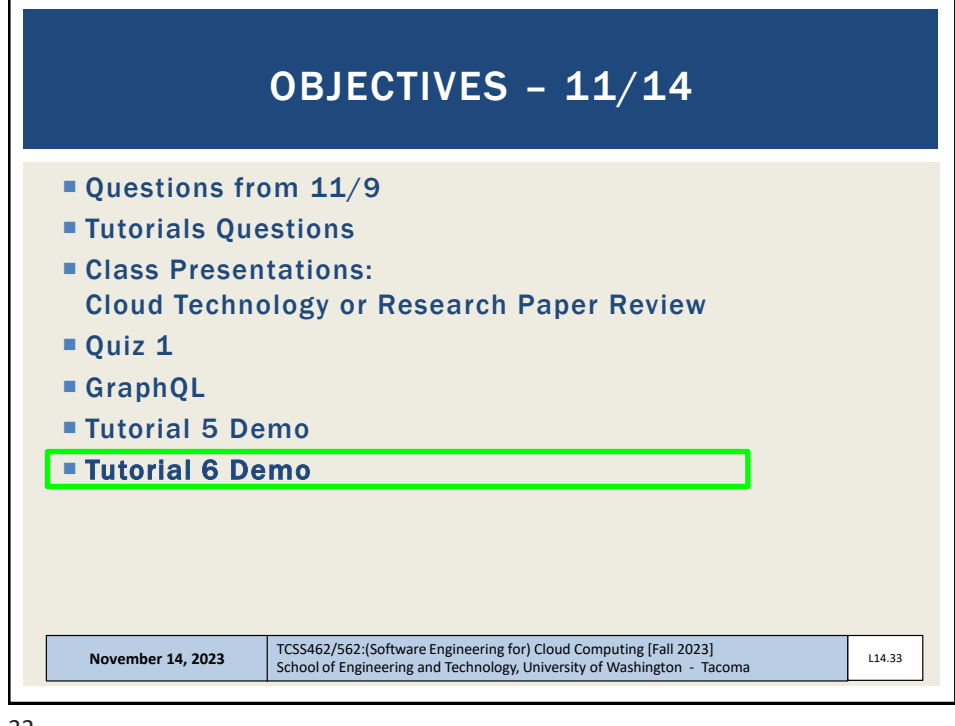

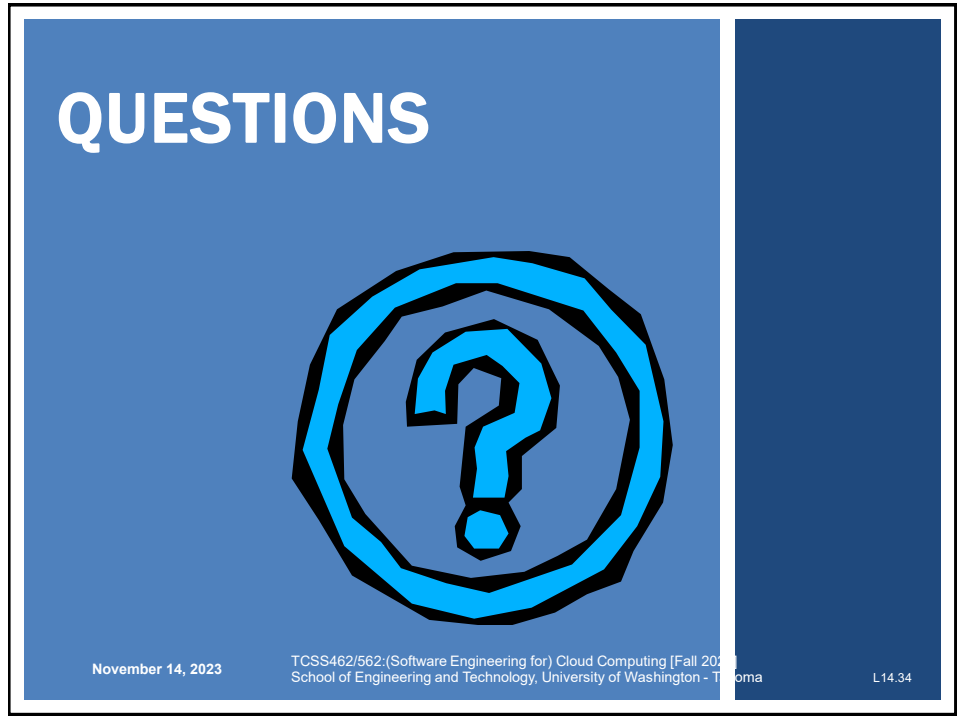